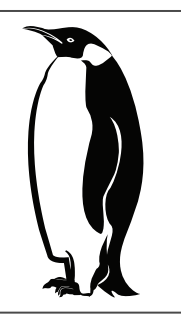

## **EMPEROR V2**

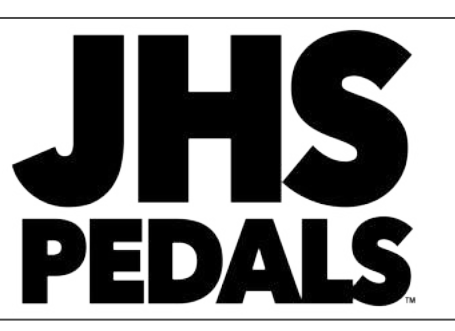

*Voll analoger Bucket Brigade Chorus und Vibrato mit Tap-Tempo, Auswahl der Wellenform und mehr. Klassische Modulation mit moderner Ausstattung.*

## **Regler**

## **VOLUME** - Regelt die Ausgangslautstärke.

**EQ** - Der EQ Regler im V2 ist ein aktiver Tilt-EQ. 12 Uhr liefert eine flache Kurve. Linksdrehung senkt die Höhen ab und hebt die Tiefen an und Rechtsdrehung beschneidet die Tiefen und hebt die Höhen an.

**SPEED** *-* Regelt Tempo/Geschwindigkeit der Modulation.

**EINGANG** *-* Die 6,3 mm Buchse oben rechts empfängt das Signal von Ihrem Instrument.

**AUSGANG** *-* Die 6,3 mm Buchse oben links sendet das Signal aus dem Pedal an einen Verstärker oder eine Pedalkette. Sie können ein optionales TRS Split-Kabel verwenden, um Ihr Signal für echte Stereo-Modulation an zwei Verstärker zu senden.

**TAP/EXP** *-* 6,3 mm Buchse auf der rechten Seite des Pedals. Schließen Sie im Expression-Modus ein beliebiges TRS Expression Pedal an, um das Tempo des Pedals zu steuern. Die Tempo-Parameter sind für einen realistischen Rotary-Speaker Sound voreingestellt. Im Tap-Modus können Sie das Tempo über ein externes Tap-Tempo Pedal eingeben. Wählen Sie den gewünschten Modus über den Schalter auf der linken Seite des Pedals.

**DEPTH** *-* Steuert, wie intensiv die Modulation empfunden wird.

**CHORUS/VIBRATO SCHALTER** *-* Damit können Sie zwischen Chorus und Vibrato auswählen.

**WAVEFORM SCHALTER** *-* Schaltet die Wellenform zwischen Sinus, Rechteck und Dreieck um.

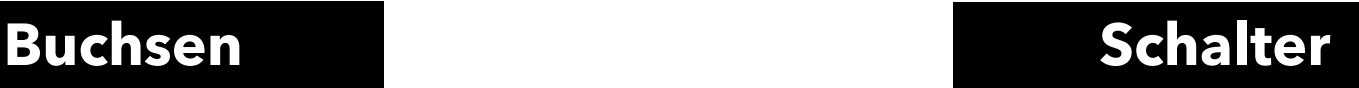

**BYPASS** *-* Der linke Fußschalter schaltet das Pedal ein und aus.

**TAP TEMPO** *-* Mit dem rechten Fußschalter wird das Tempo der Modulation eingegeben.

**TAP/EXP** *-* Schalter auf der linke Seite des Pedals. Wählen Sie zwischen Tap oder Expression Modus für die TAP/EXP Buchse.

**INTERNER PUFFERSCHALTER** - Mit diesem Schalter können Sie zwischen True Bypass und gepuffertem Bypass umschalten, indem Sie den Puffer aktivieren / deaktivieren.

**STROMVERSORGUNG -** Verwendet 9V DC mit Minuspol (-) innen. Verwenden Sie nie mehr als 9V Gleichspannung. Anderenfalls verfällt Ihre Garantie. 100 mA maximale Stromaufnahme.